# **Contexte – économie droit**

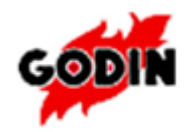

Depuis 150 ans, GODIN SA est leader en France pour la commercialisation des appareils de chauffage bois-charbon. L'ensemble de la gamme chauffage et cuisson bénéficie des techniques les plus performantes dans toutes les versions et toutes les énergies.

Alain Dufour est le directeur général et financier de l'entreprise.

L'entreprise emploie 23 personnes au total et accueille souvent des stagiaires de la filière administative, tous diplômes confondus.

. Le marché est essentiellement national avec un début très prometteur sur le marché européen.

### **Principaux clients :**

La majeure partie de nos clients sont des revendeurs d'appareil de chauffage et de cuisson.

### **Les produits**

Les produits vendus sont regroupés en plusieurs familles notamment la cuisson, les poëles à bois,les inserts, etc…:

# **L'organisation commerciale**

Les produits sont vendus lors des expositions dans les foires et les salons de l'habitat mais aussi par l'intermédiaire du réseau commercial de l'entreprise.

15 % des ventes proviennent d'une clientèle qui s'est déplacée sur le site et qui a visité le magasin d'exposition.

Les commerciaux sont chargés de prospecter les clients. Tous les documents qui leur sont nécessaires sont réalisés par le gestionnaire administratif des ventes.

Les relations avec les fournisseurs sont assurés par le service achats. Tous les documents nécessaires à cette activité sont établis par le gestionnaire administratif des achats.

**La communication dans l'entreprise :**

L'entreprise dispose d'outils de communication :

- Téléphone
- Fax
- PGI
- Messagerie électronique
- Accès à internet
- Plateforme collaborative

Le développement de l'utilisation des outils TICE dans l'entreprise, contraint cette dernière à mettre en place une chartre d'utilisation des réseaux, d'internet et de la messagerie pendant les heures de travail.

Avant la rédaction et la mise en place de cette chartre, Monsieur Dufour souhaite faire une présentation du cadre règlementaire au cours d'une assemblée générale.

Votre mission

1 – réaliser un diaporama à partir de l'application en ligne PREZI

Il vous charge donc de faire une petite présentation sous forme d'un diaporama, qui permettra à l'ensemble du personnel de connaître les dispositions légales autour de l'utilisation des TICE dans le cadre du contrat de travail.

- **1. Lire et analyser le texte en annexe avant la séance**
- **2. Préparer au brouillon, la structure et le contenu de chaque diapositive avant la séance**

# **3. Création du compte sur Prezi en classe**

- Créer un compte sur Prezi.com en allant sur le site
- Cliquer sur « s'inscrire » en haut à droite en bas de la page, cliquer sur « continuer avec des présentations publiques ».
- Saisir les informations pour créer votre compte.
- **4. Réaliser un diaporama dynamique à partir du texte ci-dessus. Pensez à sauvegarder.**
- Cliquer sur « new prezi » et choisir dans les modèles proposés, le diaporama qui vous paraîtra le plus adapté.

.

N'hésitez pas à rechercher sur un dictionnaire en ligne la signification de certains mots !

Une présentation du travail sera faite devant la classe. Vous pouvez donc rendre l'ensemble plus convivial en insérant, par exemple insérer des images …etc.

Le contenu ainsi que la prestation orale seront notés.

Une évaluation par QCM suivra pour l'ensemble des élèves de la classe lors d'une évaluation d'un scénario pédagogique.

2 – Rédiger une note de service

Vous devrez préparer une note de service pour l'ensemble du personnel :

- Annoncer que la chartre va être mise en place pour janvier 2015
- Annoncer que la direction mettra en place un dispositif de surveillance des usages TICE dans l'entreprise, et ce dès janvier 2016.